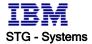

### Server Packaging Instructions: X236 5U Tower/Rack 8841 Models

No. P-04227 Rev. 2 Status: In Production

| Document Number    | P-04227                    |  |  |
|--------------------|----------------------------|--|--|
| Revision Number    | 2                          |  |  |
| Category           | ISC-Global Procurement     |  |  |
| Document Type      | Procedure                  |  |  |
| Date In Production | May-24-2006                |  |  |
| Author(s)          | Ivan Liverman/Raleigh/IBM  |  |  |
| Document Owner     | Jeffrey Miller/Raleigh/IBM |  |  |
| Location           | Worldwide                  |  |  |
| Department         | GQBA                       |  |  |
| Last Updated       | May-24-2006                |  |  |
| Last Modified By   | Ivan Liverman/Raleigh/IBM  |  |  |
|                    |                            |  |  |

### **Procedure Description**

### **Procedure Text**

**Procedure Description** 

# Procedure Text NOTE TO USERS:

This document is designed to be used on-line. You are responsible to use only the Production version resident in the QMX RTP Procedure Library.

- Information contained in this document is for reference purposes only
- Process and Part Numbers may vary in each manufacturing location
- Refer to local site procedures and Bill of Materials for any substitutions
- No deviation is to be made to the overall assembly without prior written approval from the responsible Packaging Engineer

## **Table of Contents**

Section 1 - Applicable Systems, MTM Listing

Section 2 - Unit Packaging

Printed: 05/26/2006

Section 3 - Manufacturing Palletization

Section 4 - Distribution

Section 5 - Material Listing (BOM)

## Section 1 - Applicable Systems, MTM Listing

These packaging instructions apply to the following machine types: **eServer** 8841

## Section 2 - Unit Packaging

- 2.1 Inspect system to make sure there are no scuffs or scratches on unit.
- 2.2 Make sure voltage setting is correct.
- 2.3 Set up Bottom Tray (06P6570) . (Scan Barcode If Prompted by DFC).

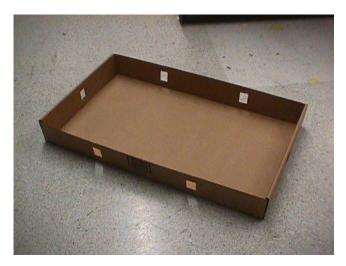

2.4 Break apart bottom cushion set (25P1348).

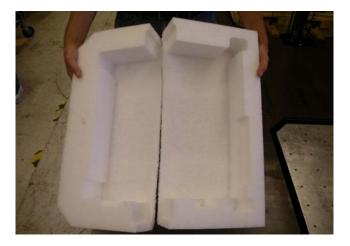

2.5 Place bottom cushions in bottom tray as shown.

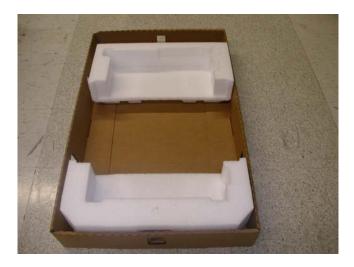

 $2.6\,$  Leave about 5 inches of space for the shipgroup between the edge of the bottom tray and the edge of the bottom front cushion.

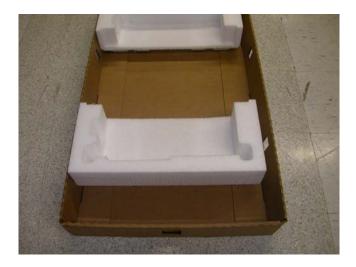

2.7 Place system inside bag (6165640) and place system in bottom cushions. Make sure the system is positioned all the way down and not sitting on the cushion ledge.

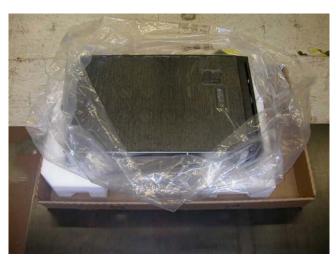

### 2.8 Fold system bag over unit.

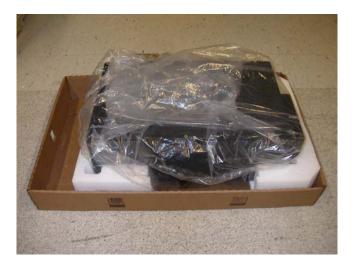

2.9 Seal edges of bag closed with Tamper label (06P6550).

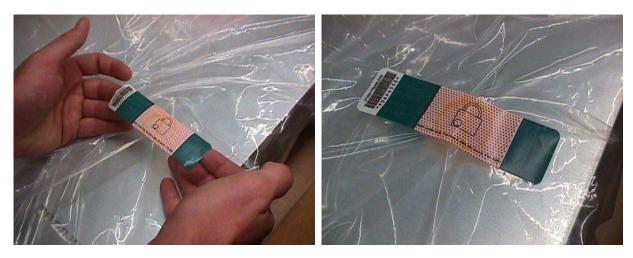

 $2.10\,$  Place carton (39Y7691) around bottom cushions and inside bottom tray (Scan carton barcode if prompted by DFC). Push carton all the way down.

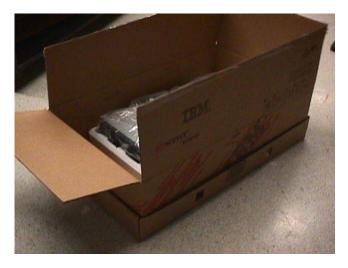

2.11 Place corrugated clip (6X) (37L0511) into square holes in bottom tray and snap shut. Insure that clips go through carton and tray securing carton and tray together.

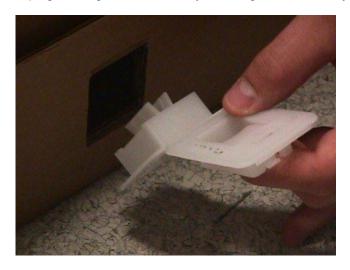

2.12 Place tamper label (74F8851) over one clip on end of tray.

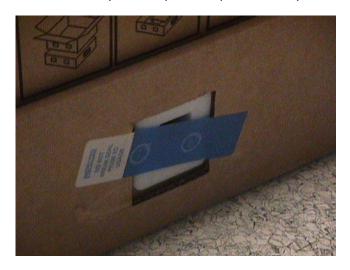

2.13 Assemble and place shipgroup box (25P1118) inside carton in front of bottom front cushion. Place shipgroup content inside shipgroup box.

Note - The corrugated clip on this end must be in place before the shipgroup is placed in the package .

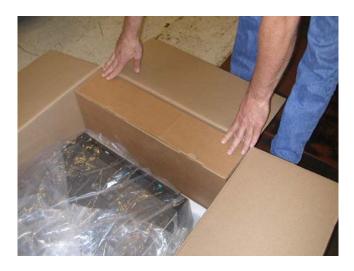

2.14 Make sure shipgroup is oriented inside carton so the finger holes in top of shipgroup carton are facing front cushions.

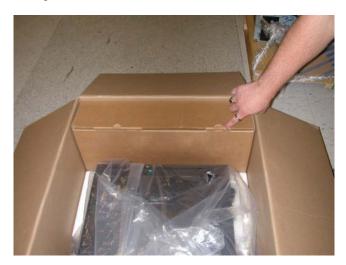

2.15 Install cushion spacer (25P1125) between front cushion and shipgroup. **SPACER USED FOR RACK UNITS ONLY** 

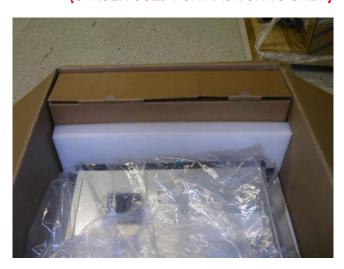

2.16 Break apart load spreader from top cushion set (25P1349). This piece is used to fill the void created by systems which DO NOT require redundant cooling (EXTERNAL FANS).

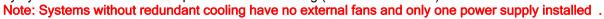

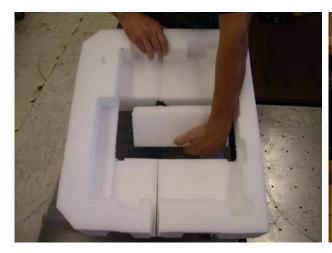

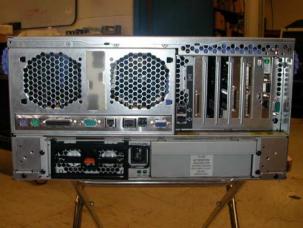

2.17 Break apart top cushion set (25P1349) and place top front cushion on front of system.

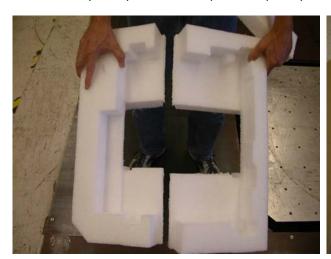

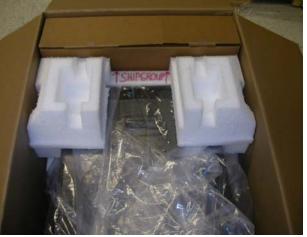

2.18 Make sure Arrows and Ship Group verbiage (colored in red for clarity) on top front cushion is facing towards ship group.

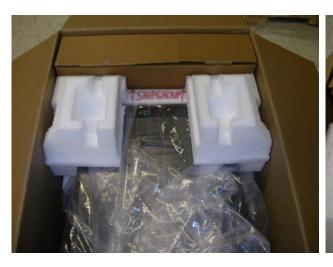

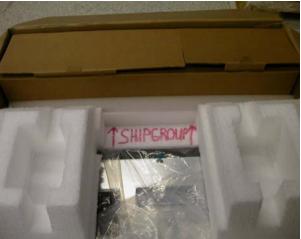

2.19 For systems WITHOUT redundant cooling (EXTERNAL FANS) insert load spreader inside Top/Rear cushion void. For systems WITH redundant cooling the load spreader is not required and should be discarded.

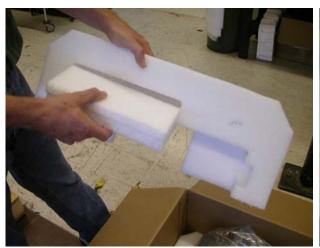

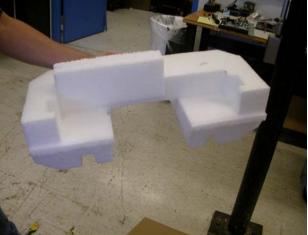

2.20 Place properly configured cushion on rear of system.

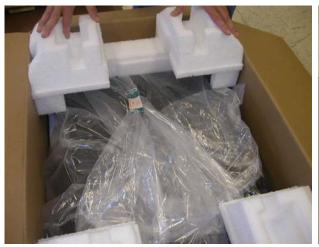

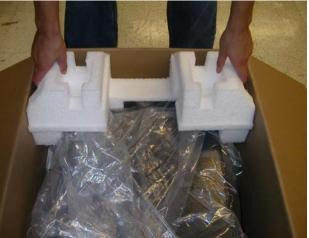

# 2.21 For rack models place rack hardware kit on top of cushions inside center cavity. {RACK KIT USED FOR RACK UNITS ONLY}

2.22 Top inside view of completed Rack and Tower Package.

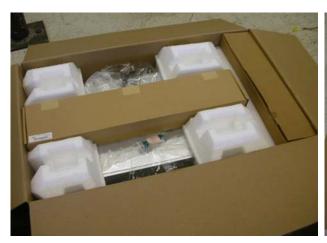

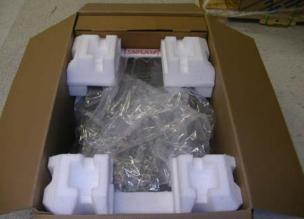

2.23 Close the top of the carton and seal using printed tape (74F5699 - Automatic taper, 74F5698 - for hand held dispensers).

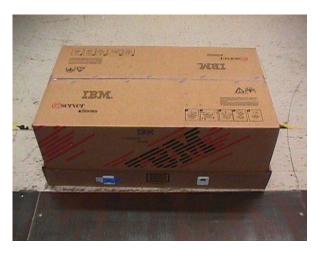

2.24 Take the two (2) printed carton labels (33G9780) off the printer. Position labels on front and left sides of the carton using label locating marks.

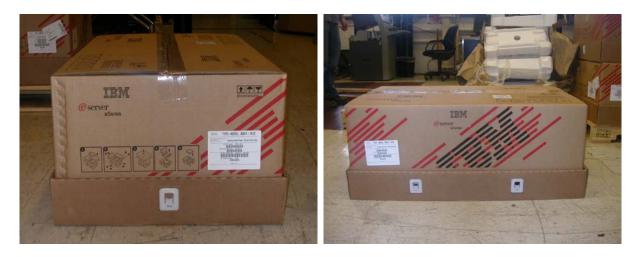

2.25 Place Intel label (If Prompted by DFC) on the top of the carton between label location marks.

## Section 3 - Manufacturing Palletization

### **Worldwide Sites**

3.1.1 - Place up to 6 systems on a full size pallet (6038887) in even quantities.

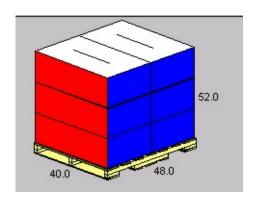

- 3..1.2 Secure load to pallet utilizing "Best of Breed" Palletization methods. See 92F6168 "Best of Breed" Pallet Unitization or QMX document P-04146.
- 3.1.3 Place two pallet labels (33G6283) one on the front and one on the left side of the pallet load.

### **EMEA Site**

3.2.1 - Place up to 4 systems on a full size pallet in even quantities.

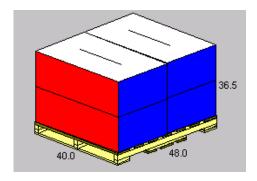

- 3..1.2 Secure load to pallet utilizing "Best of Breed" Palletization methods. See 92F6168 "Best of Breed" Pallet Unitization or QMX document P-04146.
- 3.1.3 Place two pallet labels (33G6283) one on the front and one on the left side of the pallet load.

## Section 4 - Distribution

#### Worldwide Sites

NOTE: All units will be received into Distribution as indicated above in Section 2, Manufacturing Palletization, and are approved to be stacked 4 pallets high.

4.1.1 - Secure load to pallet (or half pallet) utilizing "Best of Breed" Palletization methods. See 92F6168 "Best of Breed" Pallet Unitization or QMX document P-04146.

Use pallet configuration table provided below to determine pallet and empty box usage.

| Quantity | Half   | Full   | <b>Empty Box</b> |
|----------|--------|--------|------------------|
|          | Pallet | Pallet | w/ label         |
| 1-3      | X      |        |                  |
| 4        |        | X      |                  |
| 5        |        | X      | 1                |
| 6        |        | X      |                  |

4.1.2 - Label load for shipment as necessary.

### **EMEA Site**

Printed: 05/26/2006

NOTE: All units will be received into Distribution as indicated above in Section 2, Manufacturing Palletization, and are approved to be stacked 4 pallets high.

4.2.1 - Secure load to pallet (or half pallet) utilizing "Best of Breed" Palletization methods. See 92F6168 "Best of Breed" Pallet Unitization or QMX document P-04146.

Use pallet configuration table provided below to determine pallet and empty box usage.

| Quantity | Half<br>Pallet | Full<br>Pallet | Empty Box w/ label |
|----------|----------------|----------------|--------------------|
| 1-3      | Х              |                |                    |
| 4        |                | X              |                    |

4.2.2 - Label load for shipment as necessary

## Section 5 - Materials Listing (BOM)

Top Pkg BOM - 25P1111 = TOWER 25P1112 = RACK

| PART NUMBER        | DESCRIPTION                         | QTY                                    |
|--------------------|-------------------------------------|----------------------------------------|
| 39Y7691<br>06P6550 | Outer Carton<br>Tamper label Q-Seal | 1<br>1                                 |
| 06P6570            | Bottom Tray                         | 1                                      |
| 25P1348            | Bottom Cushion Set                  | 1                                      |
| 25P1349            | Top Cushion Set                     | 1                                      |
| 25P1118            | Shipgroup Carton                    | 1                                      |
| 25P1125            | Cushion Spacer (Rack units only)    | 1                                      |
| 25P1128            | Top/Front Cushion                   | 1 (Fabricated Substitute)              |
| 25P1129            | Top Rear Cushion                    | 1 (Fabricated Substitute)              |
| 25P1130            | Bottom/Front Cushion                | 1 (Fabricated Substitute)              |
| 25P1131            | Bottom/Rear Cushion                 | 1 (Fabricated Substitute)              |
| 25P1351            | Load Spreader                       | 1 (Used with Cushion                   |
| 25P1129            |                                     | Constant MITHOUT                       |
|                    |                                     | for systems WITHOUT Redundant cooling) |
| 37L0511            | Corrugated Clip                     | 6                                      |
| 6165640            | Bag, system                         | 1                                      |
| 33G9780            | Label Stock, blank                  | 2                                      |
| 33G6283            | Label Stock, pallet                 | 2/6 units                              |
| 74F5699            | Tape - Automatic                    | As required                            |
| 74F5698            | Tape - hand held                    | As required                            |
| 7386000            | Banding, manual                     | As required                            |
| 7386001            | Banding clip, manual                | 2                                      |
| 00K7755            | Corner posts                        | 4/6 units                              |
| 6317267<br>6038887 | Stretchwrap                         | As required<br>1/4-6 units             |
| 6038888            | Pallet, full<br>Pallet, half        | 1/4-6 units<br>1/1-3 units             |
| 73G6665            | Cap, sheet                          | 1/1-3 units<br>1/6 units               |
| 73G6666            | Cap, sneet<br>Cap Top corner        | 4/6 units                              |
| 73G0000<br>74F8851 | Tamper label                        | 4/0 utilis<br>1                        |
| 741 000 1          | ramper laber                        | 1                                      |

NOTE: Part numbers for items such as pallets, labels, banding, banding clips, stretchwrap, and corner boards may vary by location.

References

Printed: 05/26/2006

Document Management Revision History Approval Information Editors History Log

© 2006 IBM Corporation, All Rights Reserved Worldwide WW SG Document Library Control / D01DB034 / q\_dir\qmx\serv\qrodlc.nsf

**End of Document**